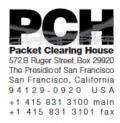

# DNSSEC Key Ceremony Script Friday, January 10, 2014

#### Sign In to Facility

| Step | Activity                                                                                              | Initial | Time (PDT) |
|------|----------------------------------------------------------------------------------------------------|---------|------------|
| 1    | FO has all participants sign in on Facility Sign-In Sheet before entering the Key Management Facility |         |            |
| 2    | FO reviews emergency evacuation procedures and other relevant information with participants           |         |            |
| 3    | FO collects cell phones, laptops, etc. Cameras are permitted in the Key Management Facility.          |         |            |
| 4    | FO verifies the functioning of audio and video recording.                                             |         |            |

### Enter the Key Management Facility

| Step | Activity                                                                                                    | Initial | Time (PDT) |
|------|----------------------------------------------------------------------------------------------------|---------|------------|
| 5    | As the participants enter the Key Management Facility, the EW verifies the identity of each by examining a government-issued photo identification, notes the type and number of each piece of identification, and the participant's entry time on the Participant Signature Sheet. |         |            |
|      | Note that participants do not sign the sheet until the end of the ceremony.                                                                                                    |         |            |
|      | As the participants are identified, the EW distributes their role identification placards, for them to wear.                                                                                                    |         |            |

### **Ground Rules**

| Step | Activity                                                         | Initial | Time (PDT) |
|------|------------------------------------------------------------------|---------|------------|
|      | CA previews ground rules and break procedures with participants. |         |            |

### Verify Time and Date

| Step | Activity                                                                                                    | Initial | Time (PDT) |
|------|----------------------------------------------------------------------------------------------------|---------|------------|
| 7    | EW reads aloud and records the date (month/day/year) and time (UTC) using an NTP-synchronized clock visible to all. Participants verify that the time is correct. |         |            |
|      | Date:                                                                                                    |         |            |
|      | Time:                                                                                                    |         |            |
|      | This and all subsequent entries into this script and any associated logs should follow this common source of time.                                                |         |            |

### Remove Equipment from Safe

| Step | Activity                                                                                                    | Initial | Time (UTC) |
|------|----------------------------------------------------------------------------------------------------|---------|------------|
| 8    | SC opens safe and makes entry in log sheet indicating opening of safe.                                                                                                    |         |            |
| 9    | SC collects the following items from the safe:                                                                                                    |         |            |
|      | - KSK-HSM-01B-SJC HSM                                                                                                    |         |            |
|      | - boot-DVD                                                                                                    |         |            |
|      | - laptop                                                                                                    |         |            |
|      | - KSK-HSM-01B-SJC HSMFD                                                                                                    |         |            |
|      | and any other items that may be scheduled for removal indicating removal of each with corresponding TEB number of safe log. SC also provides any necessary power supplies and cables. Equipment is placed on table visible to all partipants. |         |            |

| 10 | CA reads out KSK-HSM-01B-SJC HSM TEB and serial number while EW checks that it matches the TEB # recorded in the script from the previous key ceremony.  TEB# A3112573  Serial# K1011066 |  |
|----|----------------------------------------------------------------------------------------------------|--|
| 11 | CA similarly reads out boot-DVD, laptop, and HSMFD TEB numbers while EW checks that they match the TEB # in the script from the previous key ceremony.                                   |  |
|    | DVD TEB# A28410794                                                                                                    |  |
|    | Laptop TEB# A3112574                                                                                                    |  |
|    | HSMFD KSK-HSM-01B-SJC TEB# A28410795                                                                                                    |  |

### **Collect OP Cards**

| Step | Activity                                                                                                    | Initial | Time (UTC) |
|------|----------------------------------------------------------------------------------------------------|---------|------------|
| 12   | CA collects OP cards from COs, reading out and comparing TEB numbers with those recorded in the prior ceremony, reproduced for convenience in the appendices of this document. Different COs may appear on different pages. Note any discrepancies. CA places the OP cards in plain view on the table, removing cards from TEBs, discarding used TEBs but saving warning slips for reuse. |         |            |

### Set Up Laptop

| Step | Activity                                                                                                    | Initial | Time (UTC) |
|------|----------------------------------------------------------------------------------------------------|---------|------------|
| 13   | CA places the boot-DVD and laptop on the table; connects laptop power to grid (or UPS if available) and external monitor or projector and boots laptop from DVD.  Booting from CD may generate warnings of kernel crash, which can be ignored if it keeps on booting. |         |            |
|      | , , , , , , , , , , , , , , , , , , ,                                                                                                    |         |            |
| 14   | CA logs in as root.                                                                                                    |         |            |
| 15   | CA opens a terminal window.                                                                                                    |         |            |

| 16 | CA verifies the time zone, date, and time on the laptop and synchronizes it if necessary.                                                                                                    |  |
|----|----------------------------------------------------------------------------------------------------|--|
|    | Display the current time and timezone:                                                                                                    |  |
|    | date                                                                                                    |  |
|    | If the timezone is not set to UTC:                                                                                                    |  |
|    | cd /etc/                                                                                                    |  |
|    | rm localtime                                                                                                    |  |
|    | ln -s /usr/share/zoneinfo/UTC localtime                                                                                                    |  |
|    | Set time to match the wall clock:                                                                                                    |  |
|    | date mmddHHMMYYYY                                                                                                    |  |
|    | Verify:                                                                                                    |  |
|    | date                                                                                                    |  |
| 17 | CA disables screen saver by using the GUI menu.                                                                                                    |  |
| 18 | CA calculates sha256 checksum of the boot-DVD. CA may proceed with additional steps while this process completes (approx 9 minutes). When the checksum is complete, CA reads it aloud, four digits at a time. Then closes the terminal window.  sha256sum /dev/cdrom |  |
| 19 | EW records the sixty-four digit boot-DVD checksum                                                                                                    |  |
| 20 | CA connects USB hub to laptop.                                                                                                    |  |
| 21 | CA removes HSMFD KSK-HSM-01B-SJC from TEB, connects it to the laptop, and waits for O/S to recognize the FD. CA lets participants view contents of HSMFD then closes FD window.                                                                                      |  |

## Start Logging Terminal Session

| Step | Activity                                                                                       | Initial | Time (UTC) |
|------|------------------------------------------------------------------------------------------------|---------|------------|
| 22   | CA opens new terminal window.                                                                  |         |            |
|      | CA changes the default directory to the HSMFD and starts capture of terminal output to a file: |         |            |
|      | cd /media/HSMFD                                                                                |         |            |
|      | script script-20140110.log                                                                     |         |            |

### Start Logging HSM Output

| Step | Activity                                                                                                    | Initial | Time (UTC) |
|------|----------------------------------------------------------------------------------------------------|---------|------------|
| 23   | CA connects the HSM to the laptop using a serial cable.                                                                          |         |            |
| 24   | CA opens a second terminal screen and ensures its default directory is also /media/HSMFD and executes:                           |         |            |
|      | ttyaudit /dev/ttyUSB0                                                                                                    |         |            |
|      | to start logging HSM serial port output. Note: DO NOT unplug USB serial port adaptor from laptop as this causes logging to stop. |         |            |

### Connecting offline HSM (KSK-HSM-01B-SJC)

| Step | Activity                                                                                                    | Initial | Time (UTC) |
|------|----------------------------------------------------------------------------------------------------|---------|------------|
| 25   | CA inspects the HSM TEB for tamper evidence and removes it from TEB; discards TEB and plugs ttyUSB0 null modem serial adaptor and cable to the back. |         |            |
| 26   | CA connects power to HSM. Status information should appear on the serial logging screen and after self test the HSM display should say               |         |            |
|      | "Set Online"                                                                                                    |         |            |
|      | indicating the HSM is in the initialized state.                                                                                                    |         |            |

### Activate HSM

| Step | Activity                                                                                                    | Initial | Time (UTC) |
|------|----------------------------------------------------------------------------------------------------|---------|------------|
| 27   | CA sets HSM online using the "Set Online" menu item and three (3) OP cards. The "Ready" LED should illuminate.                    |         |            |
|      | Use OP cards 1, 2 and 5, and PIN 11223344.                                                                                        |         |            |
| 28   | CA connects Ethernet cable between laptop and HSM and tests network connectivity between laptop and HSM by entering               |         |            |
|      | ping 192.168.0.2                                                                                                    |         |            |
|      | on the laptop terminal window and looking for responses. Ctrl-C to exit program.                                                  |         |            |
| 29   | CA inserts flash drive labeled "SCRIPTS" into a free USB slot and waits for O/S to recognize the FD.                              |         |            |
| 30   | CA copies the compressed scripts from the drive labeled "SCRIPTS".                                                                |         |            |
|      | cp -p /media/SCRIPTS/scripts-<br>20140110.tar.gz .                                                                                |         |            |
| 31   | CA calculates sha256 checksum of the compressed scripts on the drive labeled "SCRIPTS" and reads it aloud, four digits at a time. |         |            |
|      | sha256sum scripts-20140110.tar.gz                                                                                                 |         |            |
|      | EW records the sixty-four digit checksum of the file "scripts-20140110.tar.gz".                                                   |         |            |
|      |                                                                                                    |         |            |
|      |                                                                                                    |         |            |
|      |                                                                                                    |         |            |
|      |                                                                                                    |         |            |

### Start generating Keys and Keybundles

| Step | Activity                                                                                                    | Initial | Time (UTC) |
|------|----------------------------------------------------------------------------------------------------|---------|------------|
| 32   | CA copies shell scripts that will be used to generate new keys and bundles by executing:                                                                                                    |         |            |
|      | ls /media/SCRIPTS                                                                                                    |         |            |
|      | tar -xzvof /media/SCRIPTS/scripts-<br>20140110.tar.gz                                                                                                    |         |            |
|      | cp -p makeallhsmfiles /opt/dccom                                                                                                    |         |            |
|      | cp -p exkey /opt/dccom                                                                                                    |         |            |
|      | cp -p keybundle-generate.20120530<br>/opt/dccom                                                                                                    |         |            |
|      | mkdir /tmp/pch                                                                                                    |         |            |
|      | cp -p 20140110.kc_script_gen.out /tmp/pch                                                                                                    |         |            |
|      | cp -p /opt/dnssec/aep.hsmconfig /tmp/pch                                                                                                    |         |            |
| 33   | CA creates encrypted backups of the ZSKs by executing:                                                                                                    |         |            |
|      | cd /tmp/pch                                                                                                    |         |            |
|      | makeallhsmfiles                                                                                                    |         |            |
| 34   | CA starts key and signature generation by executing:                                                                                                    |         |            |
|      | keybundle-generate.20120530 < 20140110.kc_script_gen.out                                                                                                    |         |            |
|      | The data file contains a line for each zone for which ZSKs will be rolled or a new zone will be generated. This will take a long time generating ZSKs and KSKs as necessary and creating keybundles (KSK signed DNSKEY RRsets). KSKs and ZSKs will automatically be backed up in encrypted form and deleted from HSM as each zone is completed. |         |            |
|      | This step is complete when the CA has issued the command above.                                                                                                    |         |            |

### Re-Package OP Cards

| Ste | Activity                                                                                                    | Initial | Time (UTC) |
|-----|----------------------------------------------------------------------------------------------------|---------|------------|
| 35  | CA places each OP card with pre-printed warning slip in its own new TEB and records the TEB # in the EW's copy of the smart card sign out sheet below, reading it aloud for verification and giving the TEB tear-off strip to the EW. |         |            |

#### Re-Distribution of Cards

| S | tep | Activity                                                                                                    | Initial | Time (UTC) |
|---|-----|----------------------------------------------------------------------------------------------------|---------|------------|
| 3 |     | CA calls each CO to retrieve their smartcards. As each CO receives and inspects their cards, they verify, date and sign the EW's copy of the sign out sheet below and EW initials their entry. |         |            |

### Smart Card Sign Out Sheet

| CO# | Card Type | TEB# | Printed Name    | Signature | Date    | Time | EW |
|-----|-----------|------|-----------------|-----------|---------|------|----|
| CO1 | OP 1 of 7 |      | Steve FELDMAN   |           | 1/10/14 |      |    |
| CO2 | OP 2 of 7 |      | Michael SINATRA |           | 1/10/14 |      |    |
| CO5 | OP 5 of 7 |      | Stephan SOMOGYI |           | 1/10/14 |      |    |

### Optionally leave facility

| Step | Activity                                                                                                    | Initial | Time (UTC) |
|------|----------------------------------------------------------------------------------------------------|---------|------------|
| 37   | Optionally, all participants can now leave the room if the room is closed and sealed until everyone's return. |         |            |

### Pack and store Keys and Keybundles

| Step | Activity                                                                                             | Initial | Time (UTC) |
|------|----------------------------------------------------------------------------------------------------|---------|------------|
| 38   | CA waits for key generation script to complete.                                                      |         |            |
| 39   | CA generates the archive destined for the signers by executing:                                      |         |            |
|      | tar czfv /media/HSMFD/20140110.kb.tar.gz<br>zsk*.hsm *.keybundle.tar.gz<br>*.keybundle.tar.gz.sha256 |         |            |
| 40   | CA archives all results including encrypted KSKs for future use by executing:                        |         |            |
|      | tar czfv<br>/media/HSMFD/20140110.session.tar.gz .                                                   |         |            |
| 41   | CA executes:                                                                                         |         |            |
|      | cd /media/HSMFD                                                                                      |         |            |
|      | ls                                                                                                   |         |            |
|      | to return to HSMFD and list contents.                                                                |         |            |
| 42   | CA creates a snapshot of any changes to DB files by executing:                                       |         |            |
|      | tar czf 20140110.KSK-HSM-01B-SJC.db.tar.gz<br>*.db                                                   |         |            |
| 43   | CA zeroizes SCRIPTS FD and unmounts by executing:                                                    |         |            |
|      | rm -rf /media/SCRIPTS/*                                                                              |         |            |
|      | umount /media/SCRIPTS                                                                                |         |            |
|      | and removes the SCRIPTS FD for reuse.                                                                |         |            |

### Return HSM to a Tamper Evident Bag

| Step | Activity                                                                                                    | Initial | Time (UTC) |
|------|----------------------------------------------------------------------------------------------------|---------|------------|
| 44   | CA presses RESTART button and waits for self test to complete. CA then disconnects HSM from power and laptop (serial and Ethernet), placing HSM into a new TEB and seals. |         |            |

| CA reads out TEB # and HSM serial #, shows item to participants while EW records TEB # and HSM serial # here. |  |
|----------------------------------------------------------------------------------------------------|--|
| TEB#                                                                                                    |  |
| HSM Serial#:                                                                                                  |  |

### Stop Recording Serial Port Activity

| Step | Activity                                                                                                    | Initial | Time (UTC) |
|------|----------------------------------------------------------------------------------------------------|---------|------------|
| 46   | CA terminates HSM serial output capture by disconnecting USB serial adaptors from laptop. CA then exits out of serial output terminal window. |         |            |

### Backup HSM Flash Drive Contents

| Step | Activity                                                                                                    | Initial | Time (UTC) |
|------|----------------------------------------------------------------------------------------------------|---------|------------|
| 47   | CA displays contents of HSMFD by executing                                                                                                    |         |            |
|      | ls -ltr                                                                                                    |         |            |
| 48   | CA plugs a blank FD labeled "HSMFD KSK-HSM-01B-SJC" into the laptop waits for it to be recognized by the O/S as HSMFD_ and copies the contents of the HSMFD to the blank drive for backup by executing  cp -Rp * /media/HSMFD_ |         |            |
| 49   | CA unmounts new FD using umount /media/HSMFD_                                                                                                    |         |            |
|      | and removes HSMFD_ from the laptop.                                                                                                    |         |            |
| 50   | CA repeats this activity a second time to create a second backup.                                                                                                    |         |            |
| 51   | CA repeats this activity a third time to create a third backup.                                                                                                    |         |            |
| 52   | CA repeats this activity a fourth time to create a fourth backup.                                                                                                    |         |            |
| 53   | CA places first backup HSMFD_ in a new TEB and seals; reads out TEB # and shows item to participants while EW records TEB # here.                                                                                              |         |            |
|      | TEB#                                                                                                    |         |            |

| 54 | CA places second backup HSMFD_ in a new TEB and seals; reads out TEB # and shows item to participants while EW records TEB # here.  TEB# |  |
|----|----------------------------------------------------------------------------------------------------|--|
| 55 | CA places third backup HSMFD_ in a new TEB and seals; reads out TEB # and shows item to participants while EW records TEB # here.  TEB#  |  |
| 56 | CA places fourth backup HSMFD_ in a new TEB and seals; reads out TEB # and shows item to participants while EW records TEB # here.  TEB# |  |

### Stop Logging Terminal Output

| s | tep | Activity                                                                         | Initial | Time (UTC) |
|---|-----|----------------------------------------------------------------------------------|---------|------------|
| ţ | 57  | CA stops logging terminal output by entering "exit" in remaining terminal window |         |            |

### Return HSMFD to a Tamper Evident Bag

| Step | Activity                                                                                             | Initial | Time (UTC) |
|------|----------------------------------------------------------------------------------------------------|---------|------------|
| 58   | CA unmounts HSMFD by executing                                                                       |         |            |
|      | cd /tmp                                                                                              |         |            |
|      | then                                                                                                 |         |            |
|      | umount /media/HSMFD                                                                                  |         |            |
| 59   | CA removes HSMFD and places it in new TEB and seals; reads out TEB # and shows item to participants. |         |            |
|      | EW records TEB # here.                                                                               |         |            |
|      | TEB#                                                                                                 |         |            |

#### Return Boot-DVD to a Tamper Evident Bag

| Step | Activity                                                                                 | Initial | Time (UTC) |
|------|------------------------------------------------------------------------------------------|---------|------------|
| 60   | CA executes:                                                                             |         |            |
|      | shutdown -h now                                                                          |         |            |
|      | removes DVD and turns off laptop.                                                        |         |            |
| 61   | CA places boot-DVD in new TEB and seals; reads out TEB # and shows item to participants. |         |            |
|      | EW records TEB # here.                                                                   |         |            |
|      | TEB#                                                                                     |         |            |

### Return Laptop to a Tamper Evident Bag

| Step | Activity                                                                                                    | Initial | Time (UTC) |
|------|----------------------------------------------------------------------------------------------------|---------|------------|
| 62   | CA disconnects power, and any other connections from laptop and puts laptop in new TEB and seals; reads out TEB #; shows item to participants.  EW records TEB # here.  TEB# |         |            |

### Return Power Supplies, USB Hub, and Cables

| Step | Activity                                                                                                    | Initial | Time (UTC) |
|------|----------------------------------------------------------------------------------------------------|---------|------------|
| 63   | CA places HSM and laptop power supplies, USB hub, USB serial adapter, power and networking cables in a bag. This need not be a TEB as it is only used for convenient packaging. |         |            |

| 64 | SC returns items to the safe. SC records return of each item on the safe log with TEB #, printed name, date, time, and signature with a second participant initialing each entry. |  |
|----|----------------------------------------------------------------------------------------------------|--|
|    | - KSK-HSM-01B-SJC HSM                                                                                                    |  |
|    | - laptop                                                                                                    |  |
|    | - original HSMFD above                                                                                                    |  |
|    | - fourth HSMFD backup                                                                                                    |  |
|    | - DVD                                                                                                    |  |
|    | Power supplies and cables need not go in the safe, but can be stored separately.                                                                                                  |  |
| 65 | SC closes safe. EW verifies it is locked.                                                                                                    |  |

### Sign-Out on Participant Signature Sheet

| Step | Activity                                                                                                    | Initial | Time (UTC) |
|------|----------------------------------------------------------------------------------------------------|---------|------------|
| 66   | All participants leave the Key Management Facility, sign the Participant Signature Sheet, and note their exit time. |         |            |
| 67   | CA reviews EWs script and signs it.                                                                                 |         |            |
|      | CA Signature                                                                                                    |         |            |

### Sign Out of Facility

| Step | Activity                                                                                                    | Initial | Time (PDT) |
|------|----------------------------------------------------------------------------------------------------|---------|------------|
| 68   | FO returns phones, laptops, and other items to participants and logs their exit times. Participants return identification vests to the FO. Participants are now free to depart. |         |            |

### Stop Audio-Visual Recording

| Step | Activity                            | Initial | Time (PDT) |
|------|-------------------------------------|---------|------------|
| 69   | FO stops audio and video recording. |         |            |

### Copy and Store the Script

| Step | Activity                                                                                                    | Initial | Time (PDT) |
|------|----------------------------------------------------------------------------------------------------|---------|------------|
| 70   | EW makes at least 2 copies of his or her script: one for off-site audit bundle, one for on-site audit bundle, copies for other participants as requested, and retaining the original.     |         |            |
|      | The two audit bundles each contain:                                                                                                    |         |            |
|      | - output of signer system - HSMFD                                                                                                    |         |            |
|      | - copy of EWs key ceremony script                                                                                                    |         |            |
|      | - audio-visual recording                                                                                                    |         |            |
|      | - logs from the Facility Physical Access Control                                                                                                    |         |            |
|      | - SC attestation (A.2 below)                                                                                                    |         |            |
|      | - the EW attestation (A.1 below)                                                                                                    |         |            |
|      | all in a TEB labeled "Key Ceremony 01/10/2014", dated and signed by EW and CA. One bundle will be stored by the SC along with equipment. The second bundle will be kept securely offsite. |         |            |
|      | CA keeps any remaining materials (e.g. extra HSMFD) for next key ceremony preparation and analysis.                                                                                       |         |            |

## Appendix A:

# **Key Ceremony Script Attestation** (by EW)

I hereby attest that the Key Ceremony was conducted in accordance with this script and that any exceptions which may have occurred were accurately and properly documented on the attached Script Exception Forms.

| Printed Name: |  | <br> |
|---------------|--|------|
| Signature:    |  |      |
| Date:         |  |      |

# **Insert Notary Acknowledgement Here**

## **Appendix B:**

# Access Control System Attestation (by SC)

I have reviewed the physical access control system and not found any discrepancies or anything else out of the ordinary.

Attached is the audited physical access log.

| Printed Name: |  | <br> |
|---------------|--|------|
| Signature:    |  | <br> |
| Date:         |  |      |

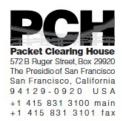

# 1600 Shattuck Avenue Facilities Sign-In Sheet

| Role | Name                     | Signature | Date    | Entry Time<br>PDT | Exit Time<br>PDT |
|------|--------------------------|-----------|---------|-------------------|------------------|
| FO   | Peter ROWLAND            |           | 1/10/14 |                   |                  |
| CA   | Robert MARTIN-<br>LEGÈNE |           | 1/10/14 |                   |                  |
| EW   | Larry JORDAN             |           | 1/10/14 |                   |                  |
| CO1  | Steve FELDMAN            |           | 1/10/14 |                   |                  |
| CO2  | Michael SINATRA          |           | 1/10/14 |                   |                  |
| CO5  | Stephan SOMOGYI          |           | 1/10/14 |                   |                  |
| SC2  | Bob ARASMITH             |           | 1/10/14 |                   |                  |
| R    | Rick WESSON              |           | 1/10/14 |                   |                  |
| R    | Bruce KOBALL             |           | 1/10/14 |                   |                  |

## **Appendix C:**

#### **Abbreviations Used in This Document**

### **Roles**

CA Ceremony Administrator

EW **External Witness** SC Security Controller CO Crypto Officers FO **Facilities Officer** 

R Registry Representative

#### Other Abbreviation

TEB

Tamper Evident Bag (MMF Industries, item #2362010N20 small or #2362011N20 large)

**HSM** Hardware Security Module

FD Flash Drive

AAK Adapter Authorization Key

SMK Storage Master Key

OP Operator

SO **Security Operator** 

# **Appendix D:**

# **Letter and Number Pronunciation**

|     | Call Sign    |              |
|-----|--------------|--------------|
| Α   | Alfa         | AL-FAH       |
| В   | Bravo        | BRAH-VOH     |
| С   | Charlie      | CHAR-LEE     |
| D   | Delta        | DELL-TAH     |
| E   | Echo         | ECK-OH       |
| F   | Foxtrot      | FOKS-TROT    |
| G   | Golf         | GOLF         |
| Н   | Hotel        | HOH-TEL      |
| I . | India        | IN-DEE-AH    |
| J   | Juliet       | JEW-LEE-ETT  |
| K   | Kilo         | KEY-LOH      |
| L   | Lima         | LEE-MAH      |
| M   | Mike         | MIKE         |
| N   | Novemb<br>er | NO-VEM-BER   |
| 0   | Oscar        | OSS-CAH      |
| Р   | Papa         | PAH-PAH      |
| Q   | Quebec       | KEH-BECK     |
| R   | Romeo        | ROW-ME-OH    |
| S   | Sierra       | SEE-AIR-RAH  |
| T   | Tango        | TANG-GO      |
| U   | Uniform      | YOU-NEE-FORM |
| V   | Victor       | VIK-TAH      |
| W   | Whiskey      | WISS-KEY     |
| X   | Xray         | ECKS-RAY     |
| Υ   | Yankee       | YANG-KEY     |
| Z   | Zulu         | Z00-L00      |
| 1   | One          | WUN          |
| 2   | Two          | TOO          |
| 3   | Three        | TREE         |
| 4   | Four         | FOW-ER       |
| 5   | Five         | FIFE         |
| 6   | Six          | SIX          |
| 7   | Seven        | SEV-EN       |
| 8   | Eight        | AIT          |
| 9   | Nine         | NIN-ER       |
| 0   | Zero         | ZEE-RO       |

# Appendix: E

# **Card Distribution from Key Ceremony 1**

| Step | Activity                                                                                                    | Initial | Time    |
|------|----------------------------------------------------------------------------------------------------|---------|---------|
| 103  | Due to limited number of personnel at this key ceremony, cards will be distributed in groups that maintain multi-person control requirements. A subsequent key ceremony will redistribute cards to their final holders. Each group of cards shall be placed in another TEB whose numbers are recorded below on the EW's script. | 4       | 8:370   |
| 104  | SMK1, SO1, OP1  TEB#_A 2./ 09 4 9 8 6 go to CO1, Steve FELDMAN.                                                                                                    | 11      | 8:3914  |
| 105  | SMK5, SO5, OP5  TEB# A 2/D 9 4 9 8 3  are entrusted to CO1, Steve FELDMAN, for conveyance to CO5, Stephan SOMOGYI.                                                                                                    | 1/      | 8:43/14 |
| 106  | SMK2, SO2, OP2<br>TEB# A 2.15 9 4 9.8 5<br>go to CO2, Michael SINATRA.                                                                                                    | 1/      | 8:45pm  |
| 107  | SMK3, SO3, OP3  TEB# A 2109 4984 go to CO3, Kim DAVIES.                                                                                                    | 11      | 8:46 pm |
| 108  | SMK6, SO6, OP6  TEB# A 2 / D 9 4 9 8 2  are entrusted to CO3, Kim DAVIES, for conveyance to CO6, LEONG Keng Thai.                                                                                                    | 1       | 8:48pm  |
| 109  | SMK 4, SO4, OP4  TEB# A 2/0 9 4 9 8 0  go to CO4, Jonny MARTIN.                                                                                                    | 4       | 8:49pm  |
| 110  | SMK7, SO7, OP7 TEB# A 2.10 9 4 9 8 1 are entrusted to CO4, Jonny MARTIN, for conveyance to GO7, Gaurab UPADHAYA.                                                                                                    | y       | 8:5-084 |

# Appendix: F Smart Card Sign Out Sheet from Key Ceremony 1

|    | ça#  | Card Type      | TEB         | Printed Name    | Signature    | Date    | Time EW  |
|----|------|----------------|-------------|-----------------|--------------|---------|----------|
|    | 001  | OP1ol7         | A21095013   | Steve FELDMAN   | On.          | 4/25/11 | 108641   |
| -1 | 001  | 80 t of 7      | A21095012   | Stove FELDMAN   | the L        | 4/25/11 | 20.56 7/ |
| _  | CO1  | SMK 1 of 7     | A21095011   | Steve PELDMAN   | 11           | 4/25/11 | 20.56 7  |
|    | 002  | OP 2 of 7      | A21095010   | Michael SINATRA | 10 D. ACD    | 4/25/11 | 20155    |
| 1  | 000  | 502 of 7       | A21095009   | Michael SINATRA | Markey 1     | 425/11  | 20:55 /  |
| _  | 008  | SMK 2 of 7     | A21095008   | Michael SINATRA | Man Aca B Sh | 4/25/11 | Z0153-T/ |
|    | cos  | CP367          | A21095007   | Kim DAVIES      |              | 405/11  | 852 4    |
| 1  | cos  | 803 <i>d</i> 7 | A210950 D6  | Kim DAVIES      | 600          | 4/25/11 | 852 1/   |
| _  | .003 | SMK3 of 7      | A21095004   | Kim DAVIES      |              | 425/11  | 8:52 1/  |
|    | 004  | OP 4 of 7      | 121095005   | Joney MARTIN    | 1.010        | 405/11  | R.58 4   |
| 1  | 004  | 90 4 of 7      | A2/095003   | Jonny MARTIN    | MID          | 405/11  | 8:58     |
| _  | 004  | SMK 4 of 7     | A 21095002  | Jonny MARTIN    | 110          | 4/25/11 | 8:58 4   |
|    | 005  | OP5617         | A21095001   | Steve FELDMAN   | the          | 40571   | D:50 7   |
| 1  | cos  | 80 5 of 7      | A210 95000  | Steve FELDMAN   | Stree        | 4/25/11 | 2056 Th  |
| _  | cos  | SMK 5 of 7     | A 210 94999 | Steve FELDMAN   | Los          | 4/25/11 | 20:54    |
|    | 008  | OF 6 of 7      | A21094998   | Kim DAVIES      | FALL.        | 405/11  | 853 4/   |
| l  | 006  | 80 6 at 7      | A21094997   | Kim DAVIES      | EUG-         | 4/25/11 | 5:53 16  |
| _  | 006  | SMK 6 of 7     | A21094996   | Kim DAVIES      |              | 405/11  | 853 \$   |
|    | 100  | OP7df7         | 121094995   | Jonny MARTIN    | Jul.         | 4/25/11 | 8:58 4   |
| 1  | 007  | 507 df 7       | A21094994   | Jonny MARTIN    | CIUN.        | 4/25/11 | 8.58 4   |
| _  | 007  | SMK 7 of 7     | A 21094 193 | Jorny MARTIN    | JML.         | 4/25/11 | 8:58 7   |
|    |      |                |             |                 |              |         | -        |

# Appendix: G Smart Card Sign Out Sheet from Key Ceremony 2

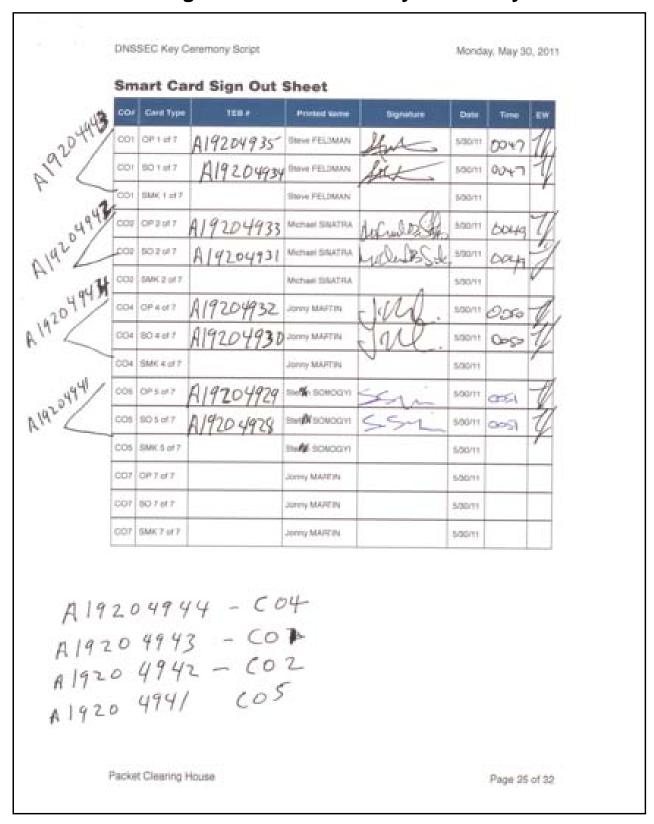

## Appendix: H

## **Smart Card Sign Out Sheet from Key Ceremony 3**

DNSSEC Key Ceremony Script

Monday, June 20, 2011

#### **Smart Card Sign Out Sheet**

| CO# | Card Type | TEB#       | Printed Name    | Signature | Date    | Time  | EW |
|-----|-----------|------------|-----------------|-----------|---------|-------|----|
| CO1 | OP 1 of 7 | A 19204876 | Steve FELDMAN - | Mo        | 6/20/11 | 67.51 | 1  |
| CO3 | OP 3 of 7 | A 19204874 | Kim DAVIES      | WK_       | 6/20/11 | 0751  | N  |
| CO4 | OP 4 of 7 | A14204872  | Jonny MARTIN    | J. Ull.   | 6/20/11 | 01:49 | M  |
| CO6 | OP 6 of 7 | A 16204870 | LIM Choon Sai   | An.       | 6/20/11 | 07.50 | N  |
| CO7 | OP 7 of 7 | A192248 68 | Gaurab UPADHAYA |           | 6/20/11 | 07.49 | 上  |

ENCLOSING BAGS:

CO1: A 19204875

CO3: A 19204873

CO 4: A19204871

CO 6: A19204869

607: A19204867

Packet Clearing House

Page 10 of 17

# Appendix: I

## **Smart Card Sign Out Sheet from Key Ceremony 4**

**DNSSEC Key Ceremony Script** Friday, January 20, 2012 **Re-Package OP Cards** Initial Time (UTC) CA places each OP card with instruction slip in its own new TEB and records the number in the smart card sign out sheet below. **Re-Distribution of Cards** Step Activity Initial Time (UTC) CA calls each CO to return their smartcards. As each 70:51 CO receives and inspects their cards, they fill out the sign out sheet below and EW initials their entry. Note new outer bags in sheet below. **Smart Card Sign Out Sheet** Card Type TEB# CO# **Printed Name** Signature Date CO2 OP 2 of 7 Michael SINATRA 1/20/12 A19204950 CO2 SO 2 of 7 Michael SINATRA 1/20/12 CO4 OP 4 of 7 Jonny MARTIN 1/20/12 CO4 SO 4 of 7 Jonny MARTIN 1/20/12 CO5 OP 5 of 7 Stephan SOMOGY 1/20/12 autsige CO5 SO 5 of 7 Stephan SOMOGYI 1/20/12 OUTSIDE BAG Packet Clearing House Page 10 of 20

# Appendix: J Smart Card Sign Out Sheet from Key Ceremony 5

| DNS  | SSEC Key Cerem                                                                                                    | ony Script                       |                                            |                      | Friday, April 27, 2012 |   |
|------|----------------------------------------------------------------------------------------------------|----------------------------------|--------------------------------------------|----------------------|------------------------|---|
| Sm   | art Card Sign                                                                                                    | Out Sheet                        |                                            |                      |                        |   |
| CO#  | # Card Type                                                                                                    | TEB#                             | Printed Name                               | Signature            | Date Time EW           |   |
| CO1  | OP 1 of 7                                                                                                    | 1204955                          | Steve FELDMAN                              | the                  | 4/27/12 1944           |   |
| CO1  | Outer 311                                                                                                    | 2567                             | Steve FELDMAN                              | SE                   | 4/27/12 (844           |   |
| CO3  | Day .                                                                                                    | 112566                           | Kim DAVIES                                 | 100                  | 4/27/12 18'4           |   |
| CO3  | Outer 10                                                                                                    | 1/2572                           | Kim DAVIES                                 |                      | 4/27/12 18/48          | ť |
|      | 1349                                                                                                    |                                  | Jonny MARTIN                               |                      |                        |   |
|      | 10 stars                                                                                                    | 112565                           |                                            | 21/18                | 10.41                  |   |
| CO4  | 60-4 of 7 N 3                                                                                                    | 112593                           | Jonny MARTIN                               | JMIL                 | . 4/27/12 18:47        |   |
| Sign | n-Out on Partic                                                                                                    | cipant Signat                    | ture Sheet                                 |                      |                        |   |
| Step | р                                                                                                    | Activ                            | vity                                       | li li                | nitial Time (UTC)      |   |
| 60   | All participants sign the Partice exit time.                                                                                                    | s leave the Ke<br>cipant Signatu | ey Management F<br>ure Sheet, and not      | acility,<br>te their | 1/ 18:50               |   |
| 61   | CA reviews E                                                                                                    | Ws script and                    | signs it.                                  |                      | 1/ 18:52               |   |
| Sign | n Out of Facility                                                                                                    | ,                                |                                            |                      | ,                      |   |
| Step | A SALES OF THE PARTY OF THE PARTY OF THE PAR | Activ                            | <i>i</i> itv                               | 1,                   | nitial Time (UTC)      |   |
| 62   | FO returns ph                                                                                                    | ones, laptops                    | s, and other items<br>exit times. Particip | to                   | 19:53                  |   |
| Stor | p Audio-Visual                                                                                                    | Recording                        |                                            |                      | ā.                     |   |
| Step | A DESCRIPTION OF THE PARTY OF                                                                                                    | Activ                            | rity                                       | Ir                   | itial Time (UTC)       |   |
| 63   |                                                                                                    |                                  |                                            |                      | [ [8:5]                |   |
|      |                                                                                                    |                                  |                                            | ,                    |                        |   |
| Pack | ket Clearing Hous                                                                                                    | е                                |                                            |                      | Page 11 of 24          |   |

# Appendix: K

# **Smart Card Sign Out Sheet from Key Ceremony 5-1**

| Re-D | Distribution         | on of Cards                                                                          |                                          |                |         |              |
|------|----------------------|--------------------------------------------------------------------------------------|------------------------------------------|----------------|---------|--------------|
| Step |                      | Act                                                                                  | tivity                                   | In             | itial   | Time (UTC)   |
| 63   | each CC<br>out the s | eeach CO to return<br>D receives and ins<br>sign out sheet belo<br>ote new outer bag | pects their cards,<br>ow and EW initials | they fill      |         | 19:14        |
| Sma  | rt Card 9            | Sign Out Sheet                                                                       |                                          |                |         |              |
| CO#  | Card Type            | TEB#                                                                                 | Printed Name                             | Signature      | Date    | Time EW      |
|      | OP 1 of 7            | A28410829                                                                            | Steve FELDMAN                            | Stee           | 5/30/12 | 19:11 9/     |
|      | SO 1 of 7            | A28410826                                                                            | Steve FELDMAN                            | At             | 5/30/12 | 19:11        |
|      | OP 2 of 7            | A28410828                                                                            | Michael SINATRA                          | Under Dis Sate | 5/30/12 | 19:12 7      |
| CO2  | DU+4<br>SO 2 of 7    | A28410825                                                                            | Michael SINATRA                          | Inter BS       | 5/30/12 | 19:12        |
|      | OP 4 of 7            | A28410827                                                                            | Jonny MARTIN                             | dolla.         | 5/30/12 | 19:14        |
| CO4  | 0 4 of 7             | A 28410823                                                                           | Jonny MARTIN                             | and.           | 5/30/12 | 19:14 9      |
|      |                      |                                                                                      |                                          |                |         |              |
|      | et Clearing          |                                                                                      |                                          |                |         | age 12 of 27 |

# Appendix: L Smart Card Sign Out Sheet from Key Ceremony 6

| DNS  | SEC Key C    | eremony Script    |                                                                               |           | Friday, Ju | ıly 27, 2012 |
|------|--------------|-------------------|-------------------------------------------------------------------------------|-----------|------------|--------------|
| Re-  | Distribution | on of Cards       |                                                                               |           |            |              |
| Step |              | Acti              |                                                                               | Initia    | al Ti      | me (UTC)     |
| 67   | each CO      | receives and inst | their smartcards.<br>ects their cards, the and EW initials to an sheet below. | nev fill  | 2          | 0:70         |
| Sm   | art Card S   | ign Out Sheet     |                                                                               |           |            |              |
| CO#  | Card Type    | TEB#              | Printed Name                                                                  | Signature | Date       | Time EW      |
| CO1  | OP 1 of 7    | A284/08/6         | Steve FELDMAN                                                                 | KIS       | 7/27/12    | 019 7        |
| CO1  | Outer 1 of / |                   | Steve FELDMAN                                                                 | /         | 7/27/12    |              |
| CO4  | OP 4 of 7    | A284108#4         | Jonny MARTIN                                                                  | J.Ml.     | 7/27/12 2  | 019          |
| CO4  | Outer 4 of 7 |                   | Jonny MARTIN                                                                  |           | 7/27/12    |              |
| CO5  | OP 5 of 7    | A284/0817         | Stephan SOMOGYI                                                               | 581       | 7/27/12 7  | 019          |
| CO5  | Outer 5 of 7 |                   | Stephan SOMOGYI                                                               |           | 7/27/12    |              |
|      |              |                   |                                                                               |           |            |              |
|      | ket Clearing |                   |                                                                               |           | Pos        | e 12 of 28   |

## **Appendix: M**

## **Smart Card Sign Out Sheet from Key Ceremony 7**

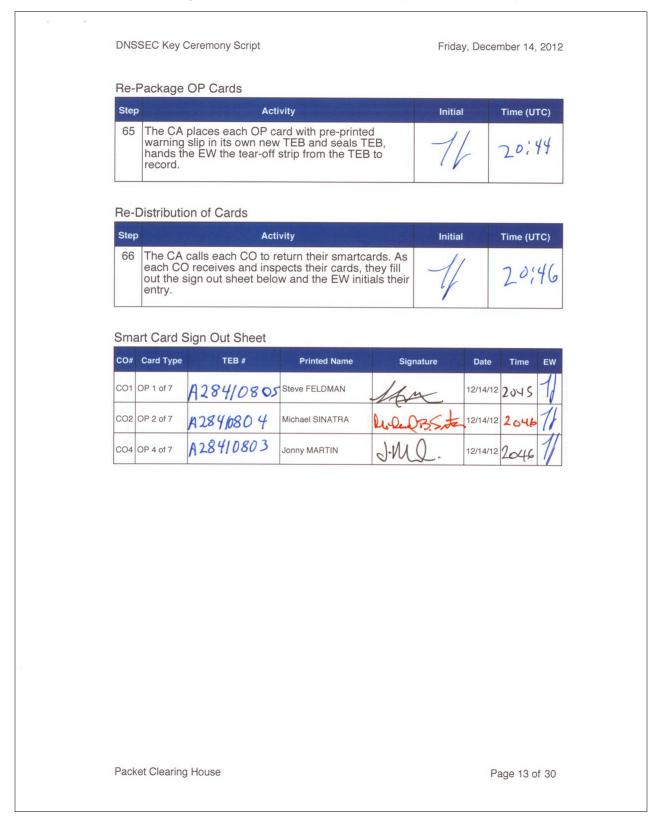

## **Appendix: N**

### **Smart Card Sign Out Sheet from Key Ceremony 8**

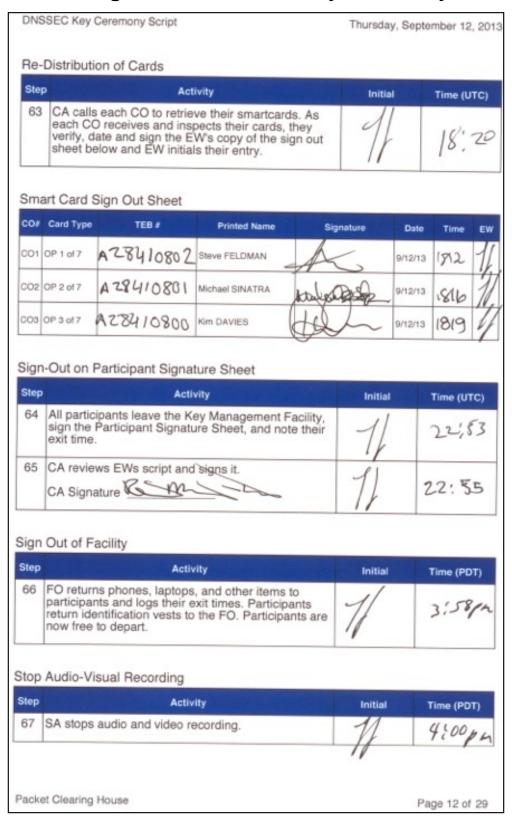

# **Appendix: O**

# **Boot-DVD Checksum from Key Ceremony 1**

DNSSEC Key Ceremony Script

Tuesday, April 26, 2011

#### **Set Up Laptop**

| Step | Activity                                                                                                    | Initial | Time     |
|------|----------------------------------------------------------------------------------------------------|---------|----------|
| 8    | CA places boot-DVD and laptop on key ceremony table; connects laptop power and boots laptop from DVD.                                                                                                    | 1/      | 4:48°CTC |
| 9    | CA logs in as root.                                                                                                    | 71      | 4:49 PM  |
| 10   | CA opens a terminal window.                                                                                                    | 71      | 4:49 pm  |
| 11   | CA verifies the timezone, date, and time on the laptop and synchronizes it if necessary.                                                                                                    |         |          |
|      | Display the current time and timezone: date                                                                                                    |         |          |
|      | <pre>If the timezone is not set to UTC: cd /etc/ rm localtime ln -s /usr/share/zoneinfo/UTC localtime</pre>                                                                                              |         |          |
|      | Set time to match the wall clock: date mmddHHMMYYYY                                                                                                    |         |          |
|      | Verify:<br>date                                                                                                    | 1)      | 4:50 PM  |
| 12   | CA calculates sha256 checksum of the boot-DVD and reads it aloud, four digits at a time.                                                                                                    | 11      | 5:01PM   |
| 13   | EW records the sixty-four digit boot-DVD checksum                                                                                                    |         |          |
|      | 7DE4 31FN C330 OFEF                                                                                                    |         |          |
| N    | #088V ABS6 13A3 8126                                                                                                    |         |          |
|      | 708A 3ACI A784 38A7                                                                                                    |         |          |
|      | BNC9 2A4F SZAI F87C                                                                                                    | 1)      | 5:04pm   |
| 14   | CA connects USB hub to laptop.                                                                                                    | 7]      | 4:55 PM  |
| 15   | CA plugs blank flash disk (FD) labeled HSMFD into a free USB slot on the laptop (NOT on expander); waits for O/S to recognize the FD. CA lets participants view contents of HSMFD then closes FD window. | 11      | 4:55 PM  |

Packet Clearing House

Page 6 of 34